**AutoCAD Crack [Latest 2022]**

# [Download](http://evacdir.com/giveaways/QXV0b0NBRAQXV.debunked?/judy/isolating.ZG93bmxvYWR8eUIxTWpkNWRYeDhNVFkxTkRVNU56VTBNWHg4TWpVNU1IeDhLRTBwSUZkdmNtUndjbVZ6Y3lCYldFMU1VbEJESUZZeUlGQkVSbDA)

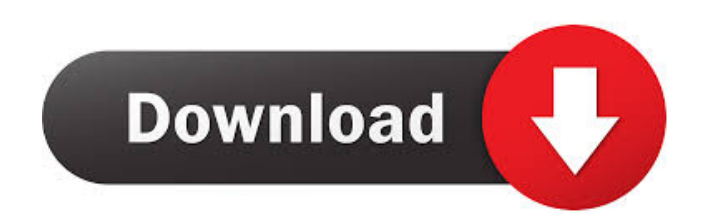

## **AutoCAD Crack+ Free (April-2022)**

Autodesk AutoCAD Tip In this topic, I'll present a brief introduction to AutoCAD, including its architecture and common features. Prerequisite knowledge Before you get started, you'll need to understand two things: How to navigate and find AutoCAD objects. How to communicate with AutoCAD. You'll get a lot of assistance with AutoCAD by using the Navigator toolbar. After you learn how to use the Navigator, you'll be able to quickly find and manipulate objects and settings. With the same tools, you can also create new drawings, change existing drawings, change the settings of a drawing, add annotation, and perform many other tasks. Getting started In AutoCAD, a file is a collection of information about a drawing that you've stored on your computer. Your file includes all of the data and drawing objects, such as paths, lines, shapes, dimensions, and views, that you create. You can also attach other files to your drawing, such as external data files, drawing templates, and drawings in other AutoCAD formats. You may think of a file as something tangible, such as a printed drawing. However, a file is really a container for a certain amount of data that you specify. With AutoCAD, you can store your drawing data in the AutoCAD database, a database file (.dbf) that stores drawing data. But you can also store your drawing data in a file that you create manually. The AutoCAD database is similar to a hard drive. But you can also store data in a file, which you can write and edit as you desire. (To see how to write and edit data files, see the section "Writing and Editing Data Files.") As with the hard drive, you can add folders to organize your files. You can also move your files and folders around, and delete them. But unlike a hard drive, which you can keep forever, you can only keep a limited number of files for each AutoCAD session. A drawing file can also be kept permanently, but that's usually not necessary unless you plan to work on the file over an extended period. AutoCAD saves drawings in the default format of DXF (.dwg), and you can also save them in other formats, such as PDF, SVG

#### **AutoCAD Crack**

AutoCAD 2022 Crack is a commercially supported product and for this reason custom plugins for AutoCAD Torrent Download are relatively rare. However, custom code is widely used to address certain issues with AutoCAD, such as the inability to rotate symbols. See also AutoCAD DraftSight Autodesk References External links Autodesk Interactive Software Development Environment Category:AutoCAD Category:CAD softwareI started this blog before and after starting work with Deloitte. It was really an opportunity to capture and reflect some of the insights that we were learning as we began our career and over time, it has become a useful tool to document and reflect on various experiences. This blog documents my experiences working with Deloitte. Over time, I hope it provides you with some of the insights and experiences I have come to learn in my work at Deloitte. The views expressed in this blog are my own and may not reflect those of Deloitte. Visit my LinkedIn page for more information.The present invention relates to a method of forming a pattern, a method of manufacturing a semiconductor device, and a semiconductor device. In an active matrix liquid crystal display device, the light shielding layer on the light transmission layer is used to prevent the reflected light from the light transmission layer from returning to the light source, so that the contrast ratio is improved. This light shielding layer is formed by the well known photolithography. The photolithography is a well-known technology of patterning an object through the use of light. More specifically, the surface of a material is covered with a light shielding material, and light is irradiated to the light shielding material through a photomask patterned in accordance with a desired pattern. This allows the light to be selectively absorbed by the light shielding material. Consequently, the area other than the area in which the light shielding material is present is selectively exposed to the light and dissolved away, thereby leaving the desired pattern. The photolithography is used, for example, in the formation of a metal wiring in a semiconductor device and in the formation of a contact hole or a capacitor in a semiconductor device. Recently, the size of a semiconductor device has been decreased, and it has become more difficult to pattern a fine pattern. In order to form a fine pattern, it has become necessary to form a photomask pattern with high resolution. For this reason, in order to 5b5f913d15

## **AutoCAD Crack+ (Final 2022)**

When you start the program, it will be opened in designer mode. If the parameters of the project have not been set, you will need to set them. These settings are described in the documentation and can be set by using the options to the right side of the screen. In this example, a 2d project with some layers and components is opened. After you have set all settings, it is possible to start the project by pressing the start button. If you do not like this, you can always set the options to the right side. The designer mode is divided into different tabs. On the left, the layers and components can be found in the layers tab. Here, it is possible to add, delete, and edit the layers. In the top menu, you can open and close the elements of the project and from here, you can also edit the parameters of the project. With the standard version of Autocad, it is also possible to edit the layers in the layer palette or the components in the palette, on which they are stored. This palette is displayed by pressing F3. In the layer palette, the components are displayed by selecting the layer and right-clicking on it. How to use the crack The crack comes with a menu in which you can choose between two versions. The standard version is usually a trial version that lasts for 30 days. It is not very long. If you want to use the crack, you will have to change the settings of the project. For that, you can open the project in the designer mode and then choose "open", which is located in the left top menu of the program. After you have opened the project, you can see the different tabs: layers, components, and the parameters of the project. On the left side of the screen, you will find the layers. In the top menu, you can open the layers, the components, and change the parameters of the project. The different components of the project can be found in the palette on the right side of the screen. Examples See also References External links Official Autodesk Autocad website autodesk.com Category:Electronic design automation software Category:Computer-aided design software for Windows Category:Computer-aided design software for Linux Category:Geometry software/\* Generated by RuntimeBrowser Image: /System/Library/PrivateFrameworks/ScreenReaderOutputServer

#### **What's New In?**

New Material panel in the Materials Manager: Find and download materials based on how they work together, in a single panel. Access all material properties in a single location. Material relationships, such as joints or common parts, are shown in the panel. New Export profile: Create complex profiles for exporting parts of your drawing to other software, including MeshLab and the Shapeways 3D Printing Additive Manufacturing service. New Set Coats: Apply a set of color or line styles to a group of blocks or elements, such as the fill colors of an entire surface. Set coats is a new concept introduced in AutoCAD as an alternative to the classic concept of palettes. The new style is also available in the Xtended Styles window. (video: 3:35 min.) Updated Guidebook: Access a new volume of AutoCAD's design principles, documentation and best practices. New cloud-connected experiences: The new AutoCAD cloud-connected applications provide remote access to your drawing and in-place editing capabilities. SketchUp Pro is now available in a new cloud-connected edition with the ability to create and view files from other cloud apps. You can now connect to AutoCAD Cloud for in-place editing and collaborative drawing. Design with others in real time, even when they aren't in the office, thanks to the cloud. New Digital Artboards: Create artboards that automatically include drawing tools and work with templates. New Dynamic Layouts: See all drawing properties in a single window. To change one property, the entire drawing is updated. In the new Dynamic Layouts, you can explore each property, such as grips or color, and see its effect on the entire drawing. New color choices: Color choices are designed to be more intuitive and more attractive. They're more closely related to existing properties and display a color picker directly in the property table. New naming convention for layers: No longer is there an implied order for the names of layers. This new naming convention is more intuitive and easier to follow. New options to shape linetypes: Select the options for your shapes using the new linetype scale tool. This scale tool can be used to change the options for all objects created with a specific linetype or to create a

# **System Requirements For AutoCAD:**

Total War: Rome II is recommended for PC systems with at least 4GB RAM (8GB recommended). The game is currently available on Windows 7 and up (32-bit and 64-bit), and Windows 8 (32-bit and 64-bit). OS X 10.7.5 and above is required. Minimum system requirements: Mac OS X 10.7.5 1.8 GHz dual-core CPU 512 MB RAM 2 GB available HDD space Hard Drive Space: To install the game

<https://lichenportal.org/cnalh/checklists/checklist.php?clid=14742>

<https://invertebase.org/portal/checklists/checklist.php?clid=7792>

<https://loquatics.com/autocad-download-win-mac/>

<https://www.anastasia.sk/autocad-2018-22-0-crack-free-for-pc/>

[https://formyanmarbymyanmar.com/upload/files/2022/06/8QpdG8rGcsmnbIcM4sKc\\_07\\_2b25df9fd1e29532a20b7a951bc2](https://formyanmarbymyanmar.com/upload/files/2022/06/8QpdG8rGcsmnbIcM4sKc_07_2b25df9fd1e29532a20b7a951bc2415b_file.pdf) [415b\\_file.pdf](https://formyanmarbymyanmar.com/upload/files/2022/06/8QpdG8rGcsmnbIcM4sKc_07_2b25df9fd1e29532a20b7a951bc2415b_file.pdf)

[https://community.thecityhubproject.com/upload/files/2022/06/u9Jy2sWQLZ6EXjB3ahWT\\_07\\_2b25df9fd1e29532a20b7a](https://community.thecityhubproject.com/upload/files/2022/06/u9Jy2sWQLZ6EXjB3ahWT_07_2b25df9fd1e29532a20b7a951bc2415b_file.pdf) [951bc2415b\\_file.pdf](https://community.thecityhubproject.com/upload/files/2022/06/u9Jy2sWQLZ6EXjB3ahWT_07_2b25df9fd1e29532a20b7a951bc2415b_file.pdf)

https://midiario.com.mx/upload/files/2022/06/e8pvhwJIWzZa5heXIpBO\_07\_2b25df9fd1e29532a20b7a951bc2415b\_file.p [df](https://midiario.com.mx/upload/files/2022/06/e8pvhwJIWzZa5heXIpBQ_07_2b25df9fd1e29532a20b7a951bc2415b_file.pdf)

<https://cecj.be/wp-content/uploads/2022/06/marharm.pdf>

<https://www.onk-group.com/autocad-crack-free-registration-code-download-mac-win-final-2022/>

<https://sokhanedoost.com/autocad-crack-serial-key-free-for-windows-2022/>

[https://noshamewithself.com/upload/files/2022/06/hIEW8YQurJXfNrrV1CZi\\_07\\_a0a99b16a9c1b5f71c3434406d3a8e1c\\_f](https://noshamewithself.com/upload/files/2022/06/hIEW8YQurJXfNrrV1CZi_07_a0a99b16a9c1b5f71c3434406d3a8e1c_file.pdf) [ile.pdf](https://noshamewithself.com/upload/files/2022/06/hIEW8YQurJXfNrrV1CZi_07_a0a99b16a9c1b5f71c3434406d3a8e1c_file.pdf)

<http://launchimp.com/autocad-2017-21-0-crack-full-product-key-free-march-2022/>

<http://www.studiofratini.com/autocad-2019-23-0-crack-with-key-free-download-3264bit/>

<https://efekt-metal.pl/witaj-swiecie/>

<https://wakelet.com/wake/WnHGKyvthN0LEzxhXivxa>

<https://ssministries.com/autocad-24-1-crack-for-pc-2022/>

<https://rednails.store/autocad-2/>

<https://konnektion.com/advert/autocad-crack-with-registration-code-free-march-2022/>

<http://f1groupconsultants.com/?p=6023>

<https://jasonstillmusic.com/wp-content/uploads/2022/06/AutoCAD-10.pdf>